## Adobe Photoshop CC 2018 Version 19 Download [Win/Mac] [Updated-2022]

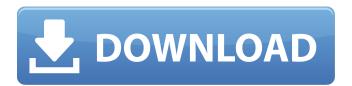

Adobe Photoshop CC 2018 Version 19 Crack+ X64 [2022-Latest]

Adobe Photoshop has been used to create and edit images since the very beginning of Photoshop. It's not surprising that professional photographers and artists tend to gravitate toward the tool because of its intuitive and powerful features. This course will give you a hands-on experience of Photoshop CC. By the end of the course, you will

be able to create professional looking effects like the ones in the course media. You will learn how to create realistic special effects, manipulate photos, create high-quality images from scratch, and edit and work with layers. You will receive a free Adobe Creative Cloud Membership for 1 year, a course manual with downloadable workbooks and an online

worksheet collection, and a certificate of completion. The course instructor, a Master Instructor at Adobe.com, has 20 years of experience teaching Photoshop. This Photoshop course comes with any version of Photoshop. What will I learn? In this Photoshop course, you will learn how to: Adjust color and lighting Convert images Dither Enhance images Create a

monochrome image Create highquality images from scratch Create a special effect Rotate images Sharpen images Spruce up images Text Trim, crop, and straighten Unsharp Mask What am I going to get from this course? This course includes 13 hours of on-demand video instruction and over 25 downloadable workbooks. You'll receive a free access to: The

Adobe Creative Cloud membership for a full year A downloadable course manual An online worksheet collection A certificate of completion What is the target audience for this course? This course is for anyone interested in learning Photoshop as it is used by graphic designers, photographers, and other artisans. Does this course have any prerequisites? A

graphics tablet or stylus is required. This Photoshop course is ideal for everyone. It could be used by graphics designers or anyone that wishes to create their own artwork. Do I need any experience? There are no prerequisites needed to be a successful student of this Photoshop course. Those with no previous experience in the field of graphic design, photography,

or other art and craft areas, are welcome to join. Does this course cover any other aspects of Adobe's programs? Yes, this course covers only Photoshop.

This

Adobe Photoshop CC 2018 Version 19 With Keygen

The number of people editing or modifying digital images is exploding. Photoshop skills are

in high demand and the ability to do image editing is a highly sought skill for all professionals and newbies alike. We have compiled a list of the best, free resources to learn Photoshop, which will keep you sharp and help you upgrade your Photoshop skills. Here are the best free resources for learning how to use Photoshop. If you know of an excellent resource

that should be added, leave a comment below. Learn Photoshop in general Hacked Audio Hacked Audio is one of the best free resources for learning Photoshop. It is a site and YouTube channel that has a large number of course (and free content) on Photoshop and design in general. You can also try their premium service with a one time fee of \$4.99. Their

premium service has many of the advanced features of Photoshop. Hacked Audio Steve Prise Prise is a British lecturer and author who writes an online course called the Photoshop Bible. He does a great job at explaining the ins and outs of Photoshop. You can learn how to work with layers, using the Transform tool, how to clone and retouch images, how to work

with images of the web, and how to edit gradient fills. His free chapters are online and you can take a trial version and finish the course on your own time. If you have already tried Photoshop Elements, then take a look at his book, The Photoshop Bible. Blogs Photoshop User The Photoshop User blog is one of the best blogs for learning Photoshop. They have many tutorials with

step by step instructions. They show you how to edit photographs, how to do effects like lens flares, artistic effects, and many more. You can try their premium subscription for six months at \$19.95. Their premium service has 50,000 content, 50 Photoshop courses, a private forum, one-on-one teaching with a premium tutor and content for beginners to

advanced users. Photoshop User Photoshop Secrets The Photoshop Secrets blog is dedicated to teaching you the ins and outs of Photoshop. They have tutorials, interviews with pro photographers, and amazing step by step photos so that you can learn how to edit photographs, Photoshop effects, masking, and many more. Their premium service is \$10 per

## month. Their premium content covers more than 250 topics, over 388ed7b0c7

Adobe Photoshop CC 2018 Version 19 [Mac/Win] [Latest 2022]

The dynamics of the oral cavity. Oral function occurs in the oral cavity, where anatomical structures interact dynamically to shape, maintain, and sense food and beverages. This article examines the dynamics of the oral cavity, including oral sensory perception, mechanical digestion and tissue breakdown

and repair, the dynamics of oral fluid flow and its transport, oral fluid compartments and their relationship to common diseases of the oral cavity, oral taste, oral secretions, and oral bacterial flora. Dynamic processes of the oral cavity are summarized in a functional model of the mouth. A proposed dynamic oral function can be used to represent the role of the oral environment in

disease processes, including bacterial colonisation, gingivitis, plaque formation, caries, periodontal disease, and temporomandibular joint problems.Hello every one, i am working on my project in Java using JDK 1.4.2. i have a question about MultiThreading.. i have a requirement like in my program i have to insert 1000000 record into a table but

its not working.. if any one have an idea can he post it over here please.. below i have mentioned my code line by line. @Yogesh no it's not possible to insert 1000000 record at a time it's against the database constraint.as u can see you are inserting duplicate recorss as u are getting here [1] [2] One of the common problem in MultiThreading is concurrency

control which can be solved by using locks. @Bye! Answered on 22/Nov/2007. Helpful answers are preferred. Hello Anuj, thanks for reply but u have to keep it more realistic, i mean 100000 recor is not possible, so what i do is i keep increasing the number that i insert and then press cancel, so i decrease the number of time i do it in a loop and thus make it insert record

100000 records... thanks One of the common problem in MultiThreading is concurrency control which can be solved by using locks. Hi Vinay, thanks for posting

What's New in the?

You can reduce the number of strokes or size of the pen by switching brush presets or

adjusting the brush. The Smudge Brush is used to create a gradient or smudge image. Erasers are another useful tool. The Eraser Tool can be used for softening edges or reducing the intensity of a color. The Gradient Tool is a solid line or a gradient that you can create and use it as a background for your images. The Eraser Tool is used to erase or remove objects. The Skew

Tool is used to distort the edges or proportions of an image, which can be done to make it appear more realistic. The Shape Tools allow you to create and edit shapes. The Rectangle Tool draws a rectangular area. The Elliptical tool can be used to draw an ellipse. The rounded rectangle tool is helpful for creating a rounded shape. The Text tool allows you to edit text

and type text, which can also be added to images as captions. After logging in you will be redirected to the homepage. From there you need to click on the search button, which is highlighted in yellow, to search the forums. If you enter a search term in the text box, you'll be redirected to a search results page. Each of the entries in the list contains a link to the post.

Clicking on these links will open the corresponding post in a new browser tab. The green bar above the forum displays the topics. Clicking on the topics displays topics in reverse chronological order. You may use the search box to narrow your results. Forum posts are stored according to the forum you're visiting. If you're not a registered user, you may click

the 'login or register' button at the top-right of the page to register. Each forum has a unique login link. You can leave a discussion by clicking the 'x' at the top-right of the post you're viewing. Topic titles are highlighted in yellow. Clicking on the title of a post will highlight the post or open a discussion in a new tab. Users are displayed in each column of the forum. The

number at the end of each user's name is the last topic they posted in. The post timestamps are displayed at the bottom-right of each post. The most recently posted topics are displayed first. The first column is for signed-in members. If you are currently logged out you will be directed

System Requirements For Adobe Photoshop CC 2018 Version 19:

OS: Windows 7 or later Processor: 1.8 GHz dual core processor or better Memory (RAM): 2 GB Graphics: DirectX 11 compatible graphics card Network: Broadband Internet connection Storage: 3 GB available space Audio: DirectX 9.0c compatible sound card Additional Notes: Join an

experienced, mature group and be ready to play! We're pretty casual and social so be sure to join us! Have questions? Ask away in the comments below and we will

https://nameme.ie/photoshop-cs4-serial-number-and-product-key-crack-for-pc-latest/

 $\underline{https://matzenab.se/wp-content/uploads/2022/07/Adobe\_Photoshop\_2022\_Version\_232.pdf}$ 

https://boipuka.com/2022/07/05/photoshop/

 $\frac{https://chatbook.pk/upload/files/2022/07/cNZaXpMKQ9UZWbcAiwWy\_05\_20f5a9bf2dea99283d0216b9ea189357\_file.pdf$ 

https://geveldecoratietas.be/system/files/webform/bijlages/schubett350.pdf

https://buckeyemainstreet.org/adobe-photoshop-2022-free-registration-code-free-for-windows/

 $\underline{https://gmtphone.com/adobe-photoshop-2022-version-23-0-1-crack-serial-number-with-registration-code/2022-version-23-0-1-crack-serial-number-with-registration-code/2022-version-23-0-1-crack-serial-number-with-registration-code/2022-version-23-0-1-crack-serial-number-with-registration-code/2022-version-23-0-1-crack-serial-number-with-registration-code/2022-version-23-0-1-crack-serial-number-with-registration-code/2022-version-23-0-1-crack-serial-number-with-registration-code/2022-version-2022-version-2022$ 

http://tenama.yolasite.com/resources/Adobe-Photoshop-CC-2015-With-Full-Keygen-Free-For-Windows.pdf

https://endlessorchard.com/photoshop-cc-2015-version-18-crack-serial-number-march-2022/

https://earthoceanandairtravel.com/2022/07/04/photoshop-2021-version-22-4-2-serial-number-free-mac-win/https://gaming-

walker.com/upload/files/2022/07/hXcOf65rbNm1lgpVB6h7\_05\_20f5a9bf2dea99283d0216b9ea189357\_file.pdf https://www.cameraitacina.com/en/system/files/webform/feedback/yavadal915.pdf

 $\underline{https://www.didochat.com/upload/files/2022/07/BSEzOJrn7x4xuCRJqmiy\_05\_08a058c3f73842b426191305ee78c59f\_file.pdf}$ 

https://taranii-dobrogeni.ro/adobe-photoshop-express-keygen-exe-free-3264bit/

https://networny-social.s3.amazonaws.com/upload/files/2022/07/42Xa2t5gq2vACi7nMFbD\_05\_014219e28929603cc0

f36224bc184534 file.pdf

http://nuihoney.com/adobe-photoshop-cc-2015-version-18-free-download-for-pc-latest/

 $https://community.soulmateng.net/upload/files/2022/07/R6CC7Aij1wvM9vVRDC2U\_05\_014219e28929603cc0f36224\\bc184534\_file.pdf$ 

http://www.camptalk.org/adobe-photoshop-2021-version-22-5-keygen-generator-free/

 $http://demo.funneldrivenroi.com/council/upload/files/2022/07/TRI8ct99zU5NgVjFCbXn\_05\_20f5a9bf2dea99283d0216b9ea189357\_file.pdf$ 

 $\underline{https://wozyzy.com/upload/files/2022/07/SgqMpiDw2lGzdihW55AV\_05\_014219e28929603cc0f36224bc184534\_file.pdf}$ 

https://trouvetondem.fr/wp-content/uploads/2022/07/maurfeo.pdf

https://www.protiviti.com/CL-es/system/files/webform/files-private/queeual509.pdf

https://www.techclipse.com/adobe-photoshop-cs5-keygen-generator-download-mac-win/

https://lannews.net/advert/adobe-photoshop-cs6-full-version-free-win-mac/

https://startpointsudan.com/index.php/2022/07/05/photoshop-2021-version-22-4-2-with-license-key-free-x64/

https://demo.takewp.com/listing/tpg-explore/advert/adobe-photoshop-cc-2018-license-key-full-win-mac/

https://celticminkjewelry.com/photoshop-2022-version-23-0-2-full-version-pc-windows-updated-2022/

https://jonathangraystock.com/2022/07/05/adobe-photoshop-2022-version-23-0-jb-keygen-exe-lifetime-activation-code-free-x64-updated-2022/

http://www.interprys.it/photoshop-2022-version-23-0-1-mem-patch-with-license-code-download-mac-win-updated-2022.html

https://www.cakeresume.com/portfolios/6c0c06